### **Gold 7.22 Release Notes**

#### April - June 2020

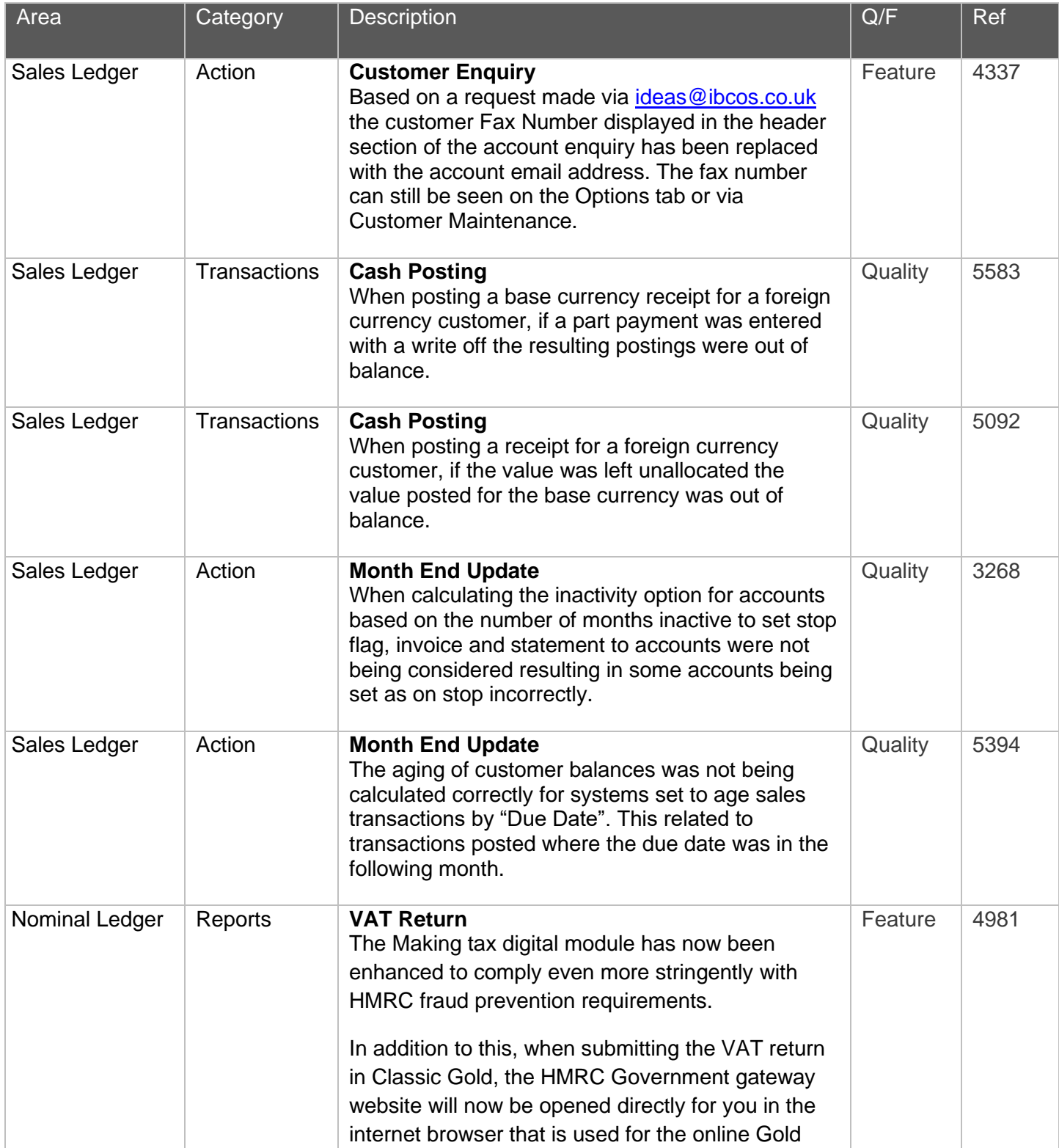

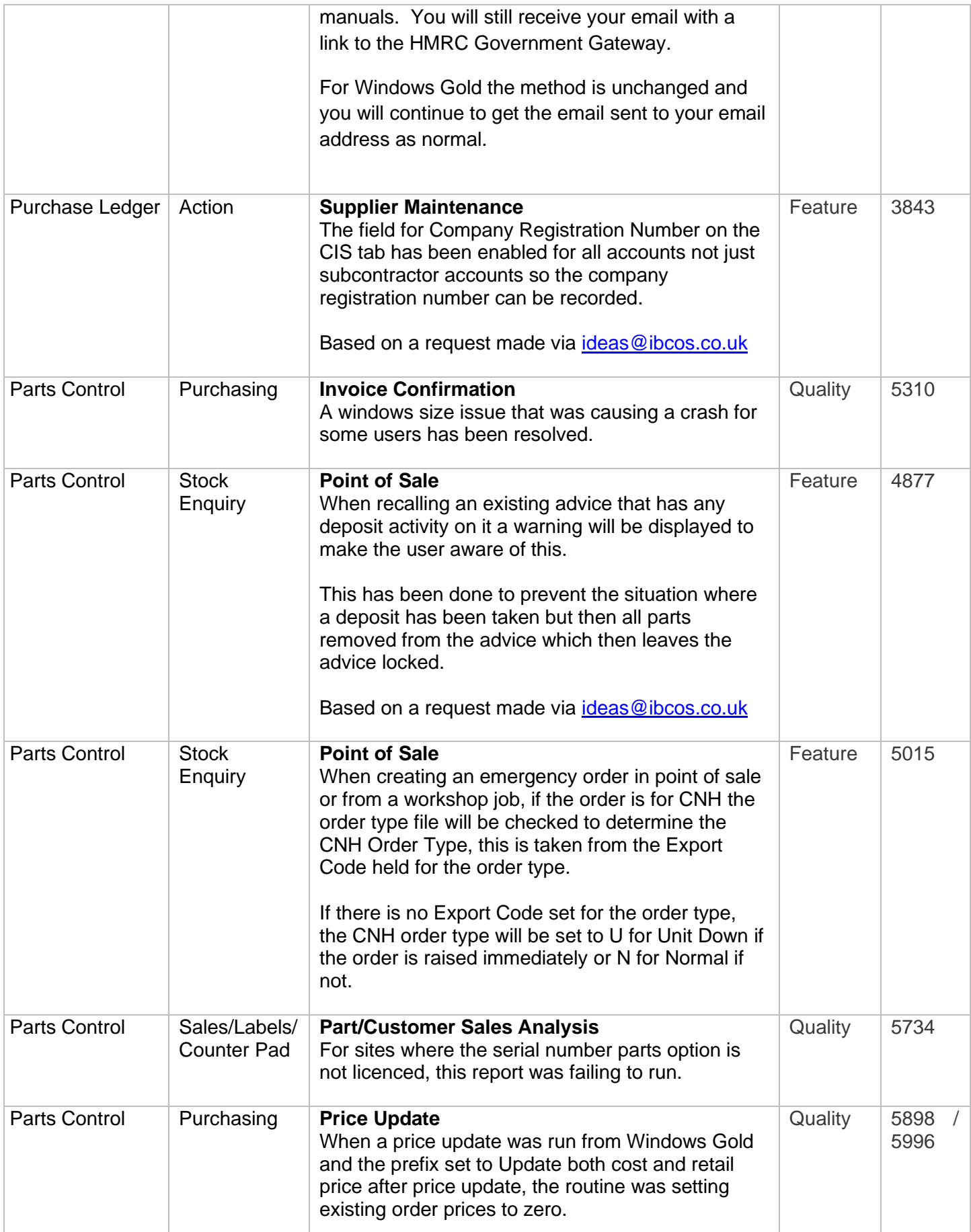

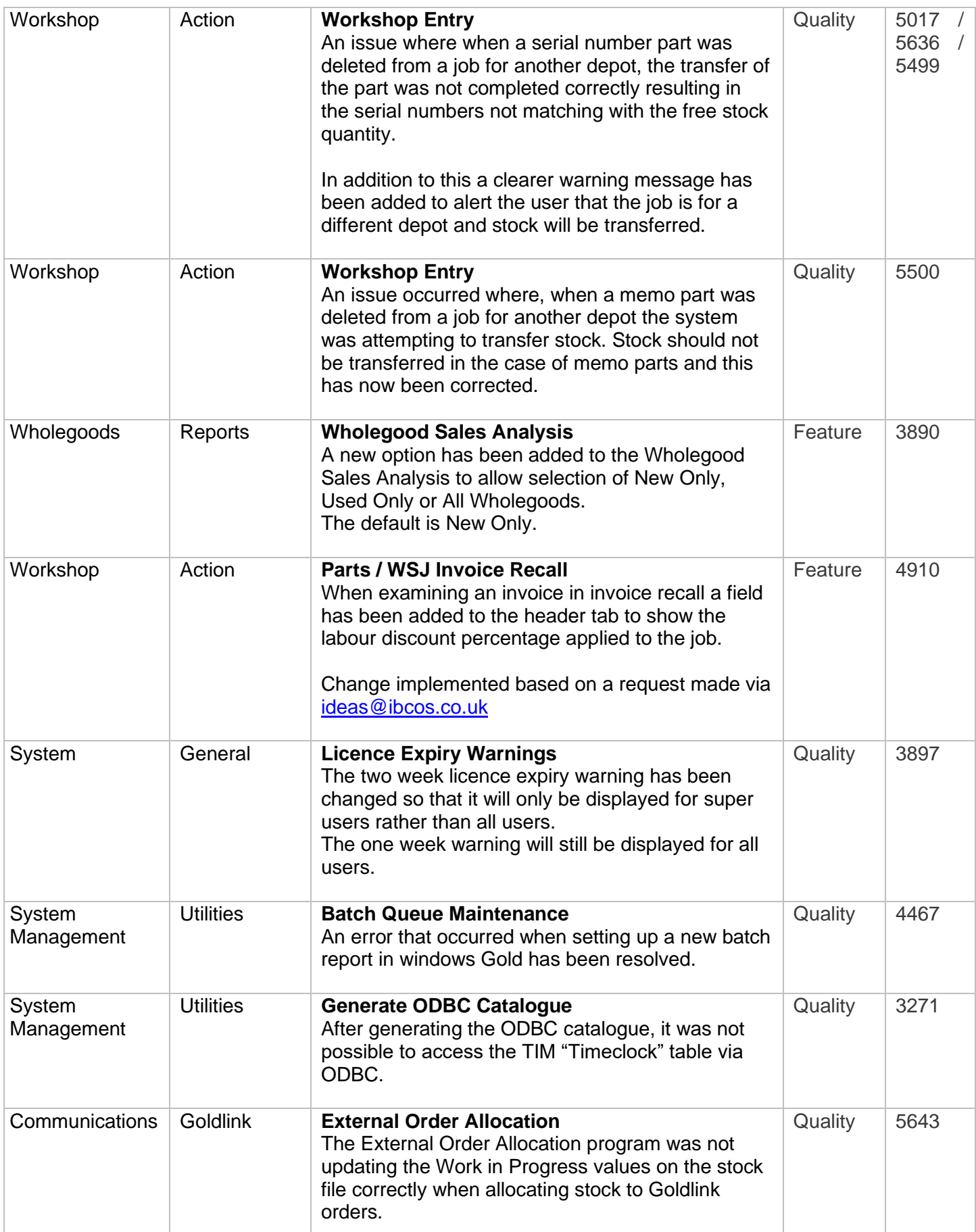

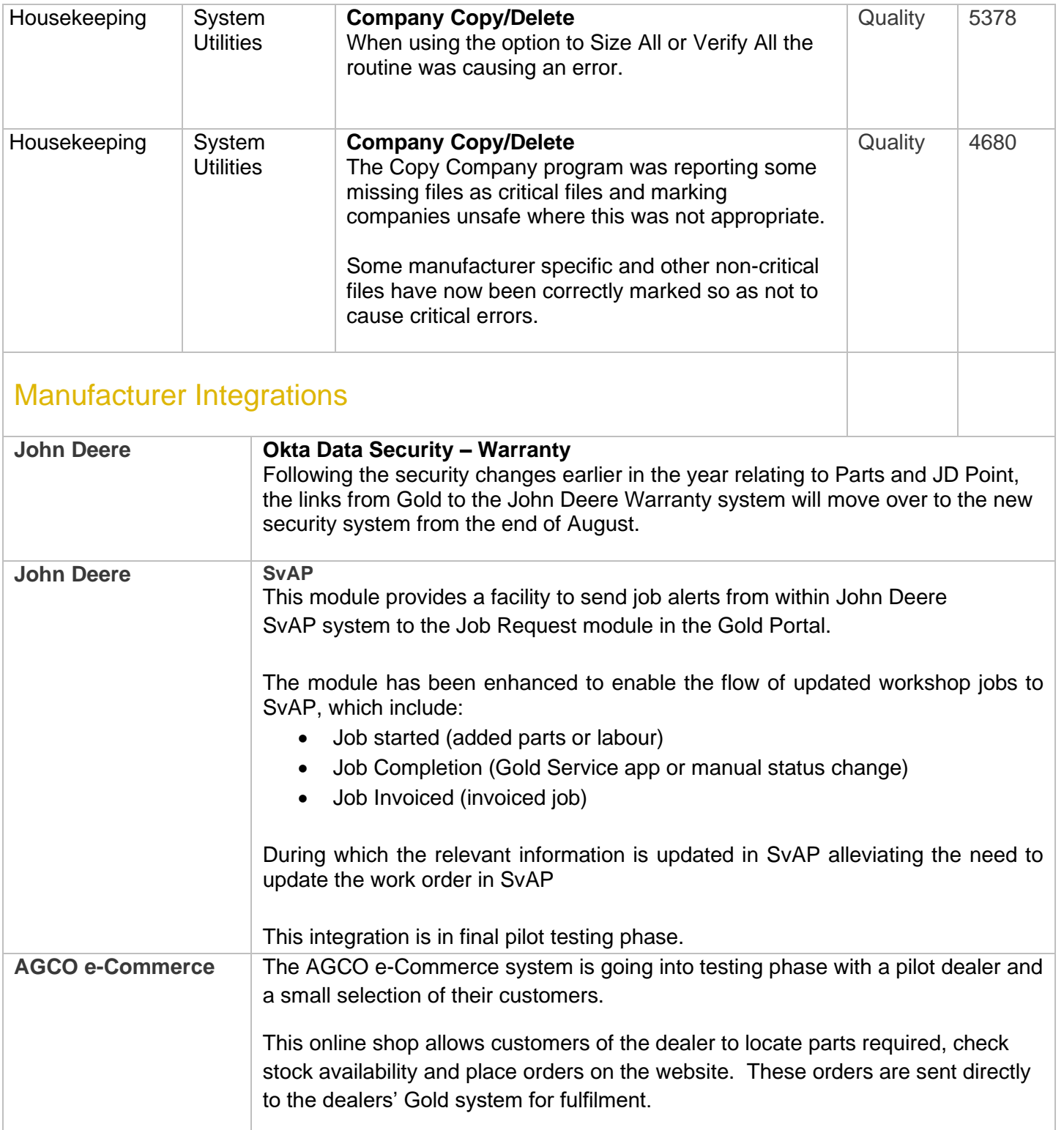

#### New Features - Gold Service

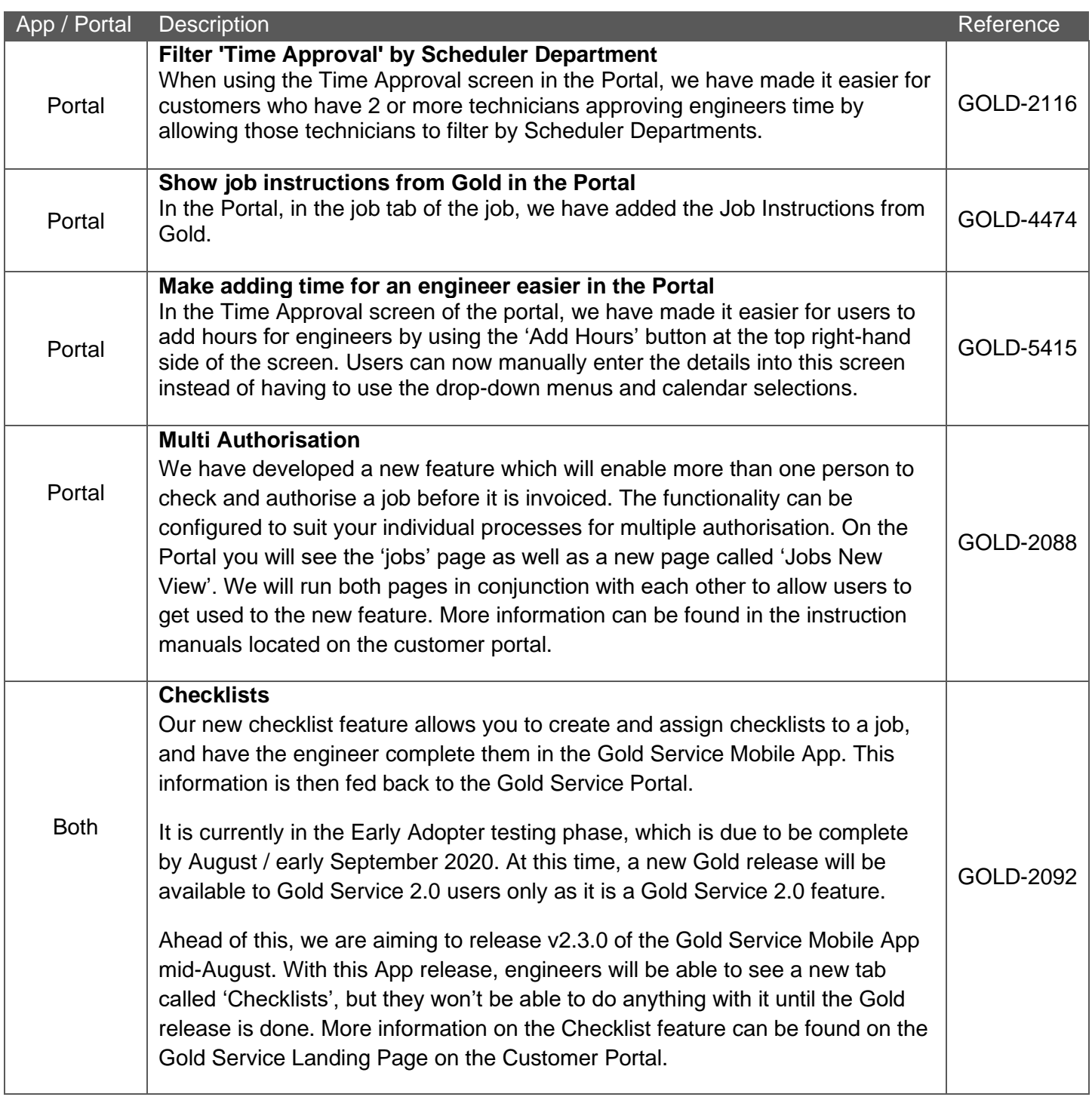

### Quality Updates - Gold Service

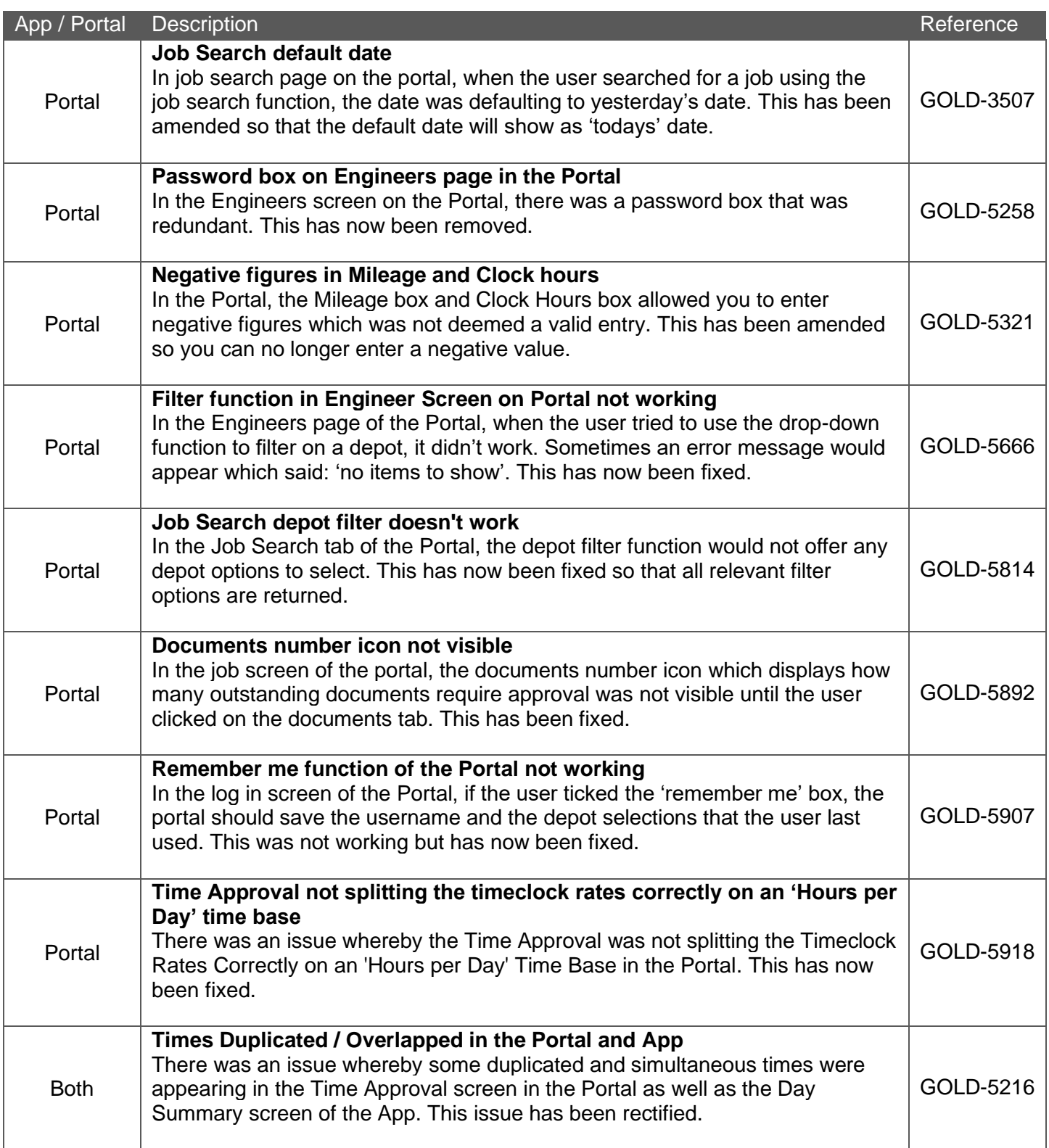

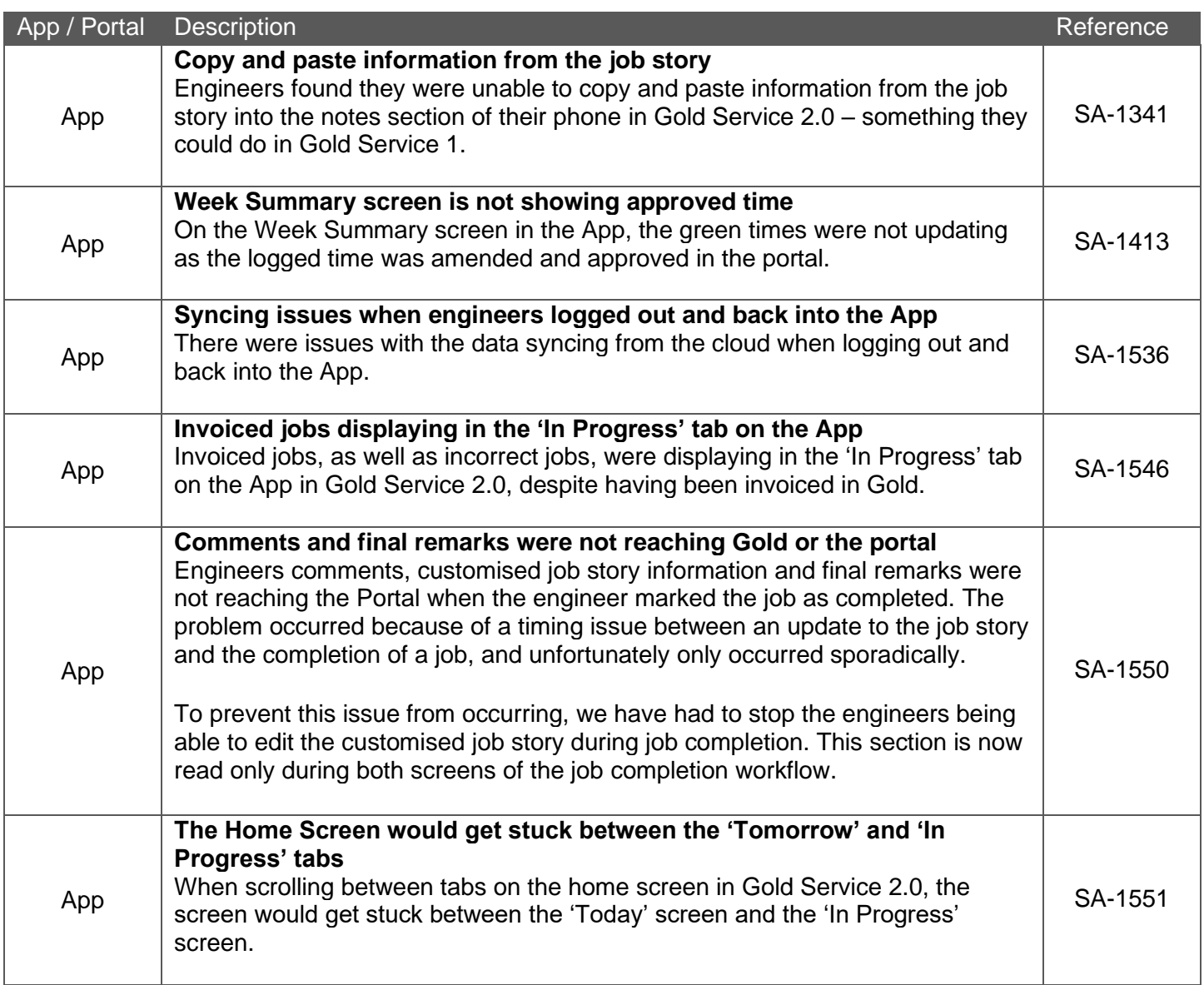